## **Статистика активности пользователей на основе команд выполненных на системе.**

*PFix Me!* 

## **Установка**

apt-get install acct

## **Использование**

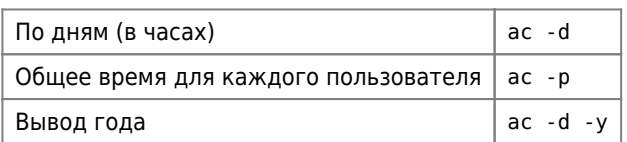

**<https://sysadminmosaic.ru/acct/acct>**

**2015-11-28 12:13**

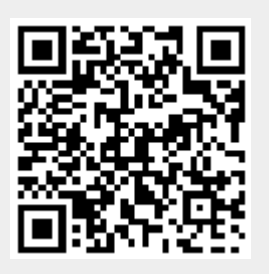